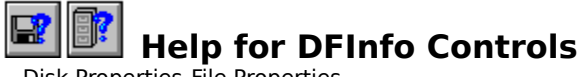

Disk Properties File Properties

## **Registration Information Order Form Getting Custom Controls Written**

#### **Description**

DFInfo is a Visual Basic custom control that gives convenient access to disk and file information. VB programmers are able to read and modify miscellaneous information about files (date, time, size, etc.). Information about the computer's drives is available through another set of properties.

#### **File Name**

DFINFO2.VBX

#### **Object Type**

FileInfo DiskInfo

#### **Compatibility**

VB 2.0 and up

**Distribution Note** When you develop and distribute an application that uses DFInfo, you should install the file DFINFO2.VBX into the users Windows SYSTEM directory. DFInfo has version information built into it. So, during installation, you should ensure that you are not overwriting a newer version of DFInfo.

Close

# **Disk Control Properties**

 **ClusterSize** Property  **DefaultDrive** Property **Disk** Property  **FreeClusters** Property  **FreeSpace** Property  **Network** Property  **NumFloppies** Property  **SectorSize** Property  **SerialNumber** Property  **StartupDrive** Property  **TotalClusters** Property  **TotalSpace** Property  **VolumeName** Property

Close

# **File Control Properties**

 **FileDate** Property  **Filename** Property  **FileTime** Property  **IsArchived** Property  **IsHidden** Property  **IsReadOnly** Property  **IsSystem** Property **Size** Property

# **FileDate Property**

See Also

#### **Description**

Reads or set the date of the selected file.

#### **Usage**

 $[form.] [dfinfo.] FileDate[ = date$]$ 

## **Remarks**

This property represents the date of the file sepecified by **Filename**. This property is kept in the VB Date\$ format (see your VB manuals for more information). For example, June 23, 1994 would be "06-23-1994".   

When this property is set, the date of the file is changed.

This property is readable and writable at run-time only.

#### **Data Type**

String

Properties: Filename **FileTime Size** 

# **Filename Property**

See Also

#### **Description**

Determines the file that DFInfo reads/modifies.

#### **Usage**

 $[form.] [dfinfo.]$ Filename $[ = name $]$ 

#### **Remarks**

This is the first property that you should set when dealing with files. Set it to the name (and path, if needed) of the file. If the file exists, all of the other properties will be set with the current information. If not, Size will be set to -1.

This property is readable and writable at run-time only.

#### **Data Type**

String

Properties: FileDate **FileTime IsArchived IsHidden IsReadOnly IsSystem Size** 

# **FileTime Property**

See Also

### **Description**

Reads or set the time of the selected file.

### **Usage**

 $[form.] [dfinfo.] FileTime[ = time$]$ 

## **Remarks**

This property represents the date of the file sepecified by **Filename**. This property is kept in the VB Time\$ format (see your VB manuals for more information). For example, 4:15pm would be "16:15:00".

When this property is set, the time of the file is changed.

This property is readable and writable at run-time only.

#### **Data Type**

String

Properties: FileDate Filename **Size** 

# **IsArchived Property**

See Also

### **Description**

Reads, sets or clears the file's archive bit.

## **Usage**

 $[form.] [dfinfo.]$ IsArchived $[ = bool]$ 

## **Remarks**

This property determines the archive bit of the file sepecified by **Filename**. When this property is set, the archive bit of the file is changed to reflect the new value. This property is readable and writable at run-time only.

## **Data Type**

Boolean

Properties: Filename **IsHidden** IsReadOnly **IsSystem** 

# **IsHidden Property**

See Also

## **Description**

Reads, sets or clears the file's hidden bit.

## **Usage**

 $[form.] [dfinfo.]$ IsHidden $[ = bool]$ 

## **Remarks**

This property determines the hidden bit of the file sepecified by **Filename**. When this property is set, the hidden bit of the file is changed to reflect the new value.

This property is readable and writable at run-time only.

## **Data Type**

Boolean

Properties: Filename **IsArchived IsReadOnly IsSystem** 

# **IsReadOnly Property**

See Also

## **Description**

Reads, sets or clears the file's read-only bit.

## **Usage**

 $[form.] [dfinfo.]$ IsReadOnly $[ = bool]$ 

## **Remarks**

This property determines the archive bit of the file sepecified by **Filename**. When this property is set, the read-only bit of the file is changed to reflect the new value. This property is readable and writable at run-time only.

#### **Data Type**

Boolean

Properties: Filename **IsArchived** IsHidden **IsSystem** 

# **IsSystem Property**

See Also

## **Description**

Reads, sets or clears the file's system bit.

## **Usage**

[form.][dfinfo.]IsSystem[ = bool]

## **Remarks**

This property determines the archive bit of the file sepecified by **Filename**. When this property is set, the system bit of the file is changed to reflect the new value.

This property is readable and writable at run-time only.

# **Data Type**

Boolean

Properties: Filename **IsArchived** IsHidden IsReadOnly

## **Size Property**

See Also

## **Description**

Reads or set the file's size.

## **Usage**

 $[form.] [dfinfo.] Size[ = size&]$ 

# **Remarks**

This property reads or sets the size of the file sepecified by **Filename**. When this property is set, the size of the file is changed to reflect the new value.

This property is readable and writable at run-time only.

## **Data Type**

Long

Properties: **FileDate** Filename FileTime

# **ClusterSize Property**

See Also

## **Description**

Number of sectors per cluster.

#### **Usage**

 $[form.] [dfinfo.] Clustering [z] = size \&]$ 

# **Remarks**

This is the number of sectors in each cluster on the drive specified by the **Disk** property. This property is read-only at run-time only.

## **Data Type**

Long

Properties: **FreeClusters FreeSpace SectorSize TotalClusters TotalSpace** 

# **DefaultDrive Property**

See Also

## **Description**

Drive letter of the current default drive.

#### **Usage**

[form.][dfinfo.]DefaultDrive[ =drive\$]

# **Remarks**

This is the drive letter of current default drive. Setting this property changes the default drive to the drive letter specified. This property is read/write at run-time only.

#### **Data Type**

String

Properties: Disk SerialNumber VolumeName

# **Disk Property**

See Also

## **Description**

Drive letter of the disk to examine.

### **Usage**

[form.][dfinfo.]Disk[ =drive\$]

# **Remarks**

This is the drive letter of drive to examine with the other properties (i.e., ClusterSize, FreeSpace, VolumeName, etc.). This property is read/write at run-time only.

## **Data Type**

String

Properties: **DefaultDrive** SerialNumber VolumeName

# **FreeClusters Property**

See Also

## **Description**

Number of free clusters.

## **Usage**

 $[form.] [dfinfo.] Free Clusters[ = num&]$ 

# **Remarks**

This is the number of free clusters available on the drive specified by the **Disk** property. This property is read-only at run-time only.

## **Data Type**

Long

Properties: **ClusterSize FreeSpace SectorSize TotalClusters TotalSpace** 

# **FreeSpace Property**

See Also

## **Description**

Number of free bytes.

## **Usage**

 $[form.] [dfinfo.]$ FreeSpace $[ = num\&]$ 

# **Remarks**

This is the number of free bytes available on the drive specified by the **Disk property.** This property is read-only at run-time only.

## **Data Type**

Long

Properties: **ClusterSize FreeClusters SectorSize TotalClusters TotalSpace** 

# **Network Property**

# **Description**

Flag determining whether or not drive is local or on a network.

## **Usage**

 $[form.] [dfinfo.]$ Network $[ = bool]$ 

#### **Remarks**

If this property is True the drive, specified by the Disk property, is a network drive. Otherwise, this drive is local. This property is read-only at run-time only.

## **Data Type**

Integer (boolean)

# **NumFloppies Property**

See Also

### **Description**

Number of floppy drives in the system.

### **Usage**

 $[form.] [dfinfo.]$ NumFloppies $[ = num\%]$ 

# **Remarks**

This property tells the number of floppy drives in this computer. This property is read-only at run-time only.

# **Data Type**

Integer

# **See Also** Properties: **StartupDrive**

# **SectorSize Property**

See Also

## **Description**

Number of bytes in a sector.

#### **Usage**

 $[form.] [dfinfo.] \text{Sectors}$  $[ze[ = size \&]$ 

# **Remarks**

This is the number of bytes per sector on the drive specified by the **Disk** property. This property is read-only at run-time only.

## **Data Type**

Long

Properties: **ClusterSize FreeClusters FreeSpace TotalClusters TotalSpace** 

# **SerialNumber Property**

See Also

### **Description**

Media ID/serial numberof the drive.

### **Usage**

[form.][dfinfo.]SerialNumber

# **Remarks**

This is the serial number of the drive specified by the **Disk property.** This property is read only at run-time only.

# **Data Type**

Integer (long)

Properties: **DefaultDrive** Disk VolumeName

# **StartupDrive Property**

See Also

## **Description**

Drive letter of the start-up (boot) drive.

## **Usage**

[form.][dfinfo.]StartupDrive[ =drive\$]

# **Remarks**

This is the drive letter of the drive DOS booted from. This property is read-only at runtime only.

## **Data Type**

String

# **See Also** Properties: **NumFloppies**

# **TotalClusters Property**

See Also

### **Description**

Total number of clusters on the drive.

### **Usage**

 $[form.] [dfinfo.] Total Clusters[ = num&]$ 

# **Remarks**

This is the total number of clusters on the drive specified by the **Disk property.** This property is read-only at run-time only.

## **Data Type**

Long

Properties: **ClusterSize FreeClusters FreeSpace SectorSize TotalSpace** 

# **TotalSpace Property**

See Also

## **Description**

Total number of bytes on the drive.

## **Usage**

 $[form.] [dfinfo.] TotalSpace[ = size&]$ 

# **Remarks**

This is the total number of bytes on the drive specified by the **Disk property**. This property is read-only at run-time only.

## **Data Type**

Long

Properties: **ClusterSize FreeClusters FreeSpace SectorSize TotalClusters** 

# **VolumeName Property**

See Also

## **Description**

Volume name of the drive.

#### **Usage**

 $[form.] [dfinfo.]$ VolumeName $[ = vol$]$ 

## **Remarks**

This is the volume name of the drive specified by the **Disk property.** When this property is set, the volume name of the drive is changed. This property is read/write at run-time only.

#### **Data Type**

String

Properties: **DefaultDrive Disk SerialNumber** 

# **About DFInfo**

### **Credits**

DFInfo was written by James Shields. Inquiries can be sent to 71231,2066 on CompuServe, or mabry@halcyon.com on Internet. Our mailing the address is:

> Mabry Software, Inc. Post Office Box 31926 Seattle, WA 98103-1926

#### **Registration**

You can register this program by sending \$15 (\$20 for international orders) and your address. You can register DFInfo and its C source code by sending \$35 (\$40 for international orders). With your order, you will receive a copy of our manual documenting all of our controls.

For your convenience, an order form has been provided that you can print out directly from this help file.

#### **E-mail Discount**

You may take a \$5 discount for e-mail delivery of this package (CompuServe or Internet). If you choose this option, please note: a printed manual is not included. Be sure to include your full mailing address with your order. Sometimes (on the Internet) the package cannot be e-mailed. So, we are forced to send it through the normal mails.

CompuServe members may also take the \$5 e-mail discount by registering this package in the software registration forum (GO SWREG). DFInfos SWREG ID number is 1069. The source code version's ID number is 1070.

#### **Credit Card Orders**

We accept VISA and Mastercard. If you e-mail your order to us, please be sure to include your card number, expiration date, complete mailing address, and your phone number (in case we have any questions about your order).

© Copyright 1993-1995 by Mabry Software, Inc.

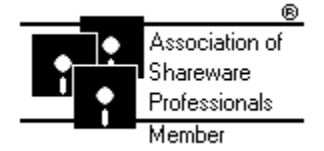

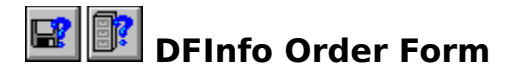

Use the Print Topic.. command from the File menu to print this order form.

Mail this Mabry Software, Inc. form to: Post Office Box 31926

Seattle, WA 98103-1926

Phone: 206-634-1443 Fax: 206-632-0272 BBS: WinDev BBS 206-634-0783 CompuServe: 71231,2066 Internet: mabry@halcyon.com

Where did you get this copy of DFInfo?

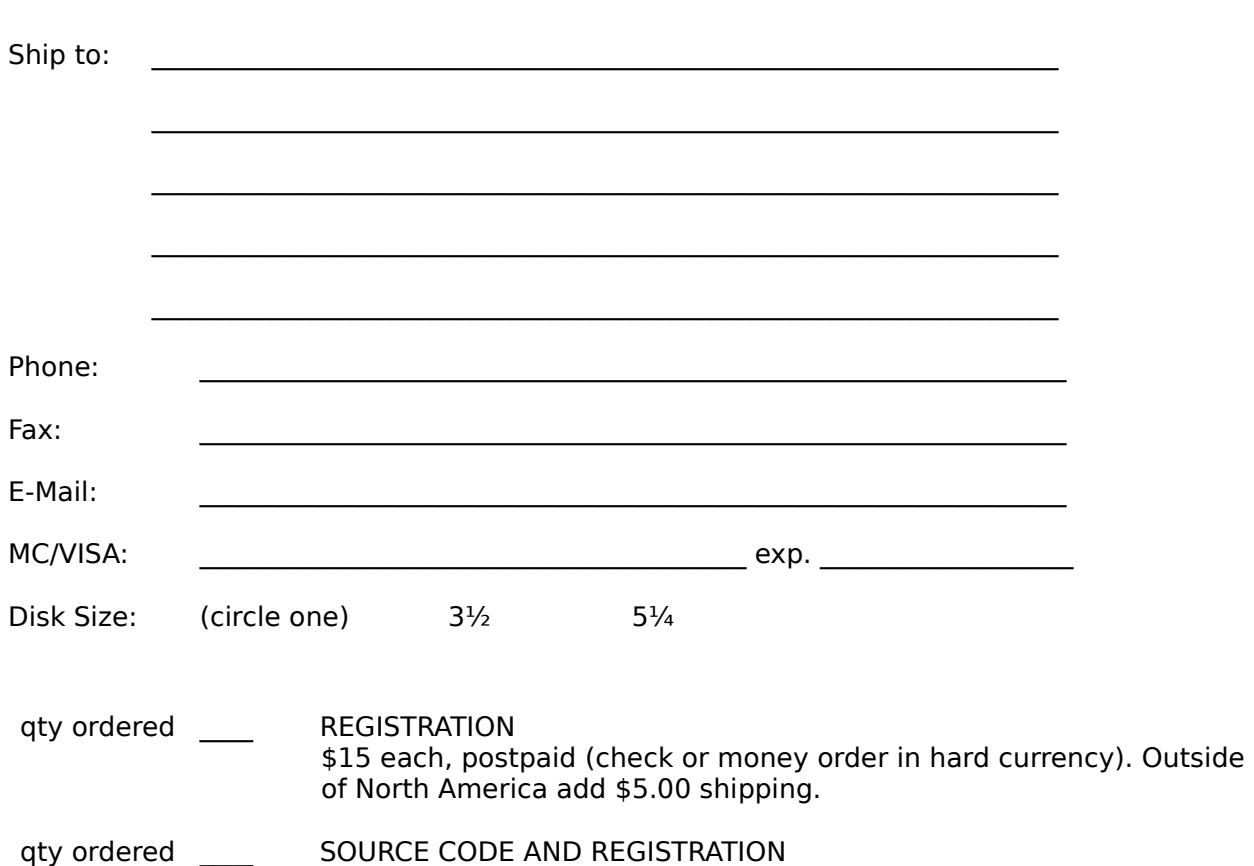

of North America add \$5.00 shipping.

\$35 each, postpaid (check or money order in hard currency). Outside

# **Getting Custom Controls Written**

If you or your organization would like to have custom controls written, you can contact me at the following:

James Shields Mabry Software, Inc. Post Office Box 31926 Seattle, WA 98103-1926 Phone: 206-634-1443 Fax: 206-632-0272 BBS: WinDev BBS 206-634-0783 CompuServe: 71231,2066

Internet: mabry@halcyon.com

You can also contact Zane Thomas. He can be reached at:

Zane Thomas Post Office Box 300 Indianola, WA 98342 CompuServe: 72060,3327